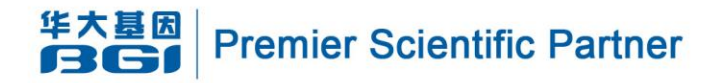

# **Genome Survey Report**

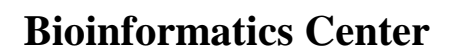

May 6, 2016

BGI - www.genomics.cn

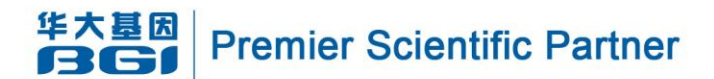

# **CONTENTS**

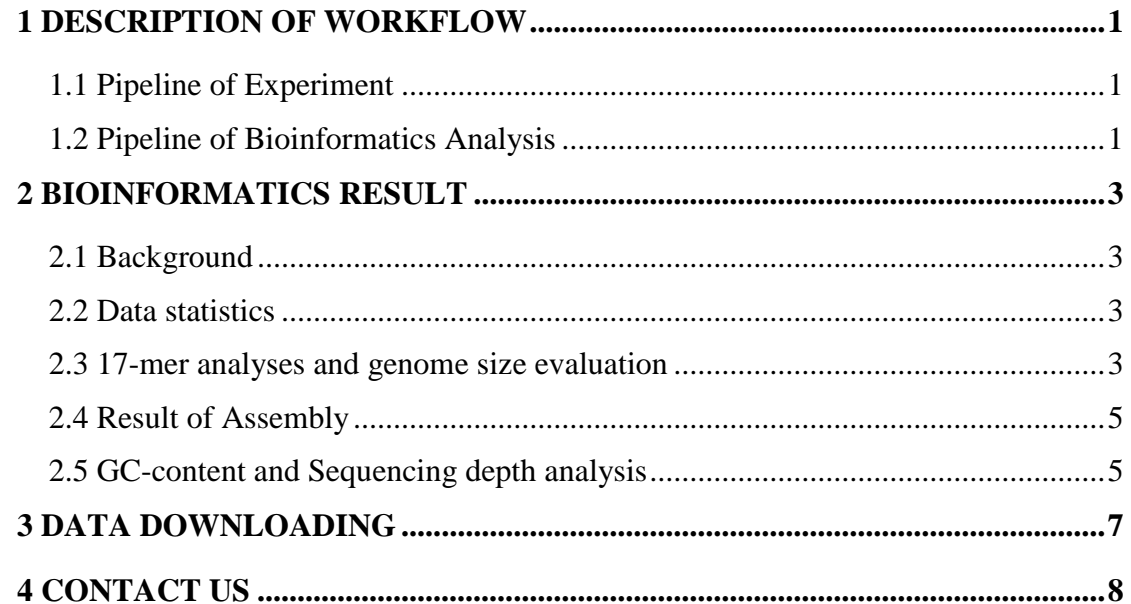

 $\mathbf{I}$ 

BGI - www.genomics.cn

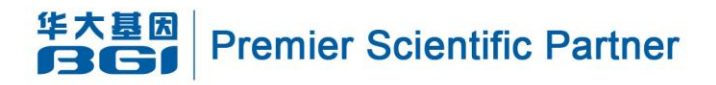

### <span id="page-2-0"></span>**1 DESCRIPTION OF WORKFLOW**

## <span id="page-2-1"></span>**1.1 Pipeline of Experiment**

The pipeline of the experiment is illustrated in Figure 1.1 bellow:

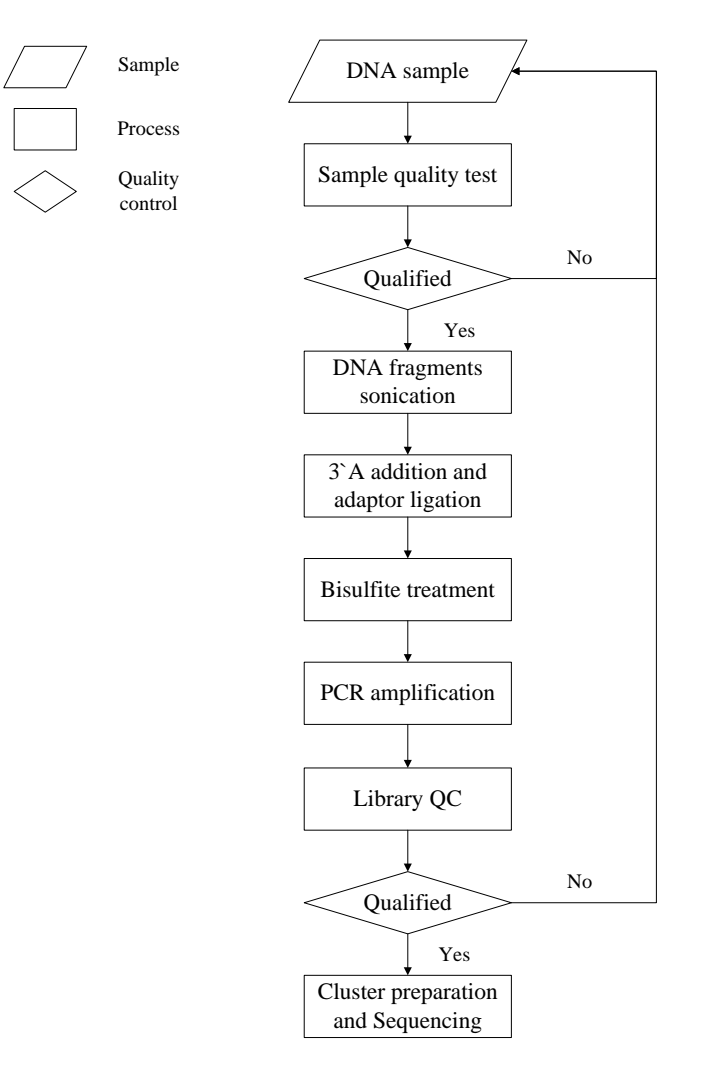

**Figure 1.1** Pipeline of experiment.After the DNA sample(s) was(were) delivered, we did a sample quality test first. Then we used this(those) qualified DNA sample(s) to construct BS library, and we did a library quality test. At last, the qualified BS library would be used for sequencing

# <span id="page-2-2"></span>**1.2 Pipeline of Bioinformatics Analysis**

The pipeline of the Bioinformatics Analysis is illustrated in Figure 1.2 bellow:

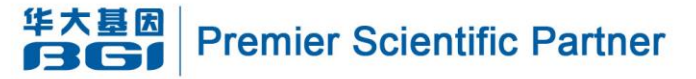

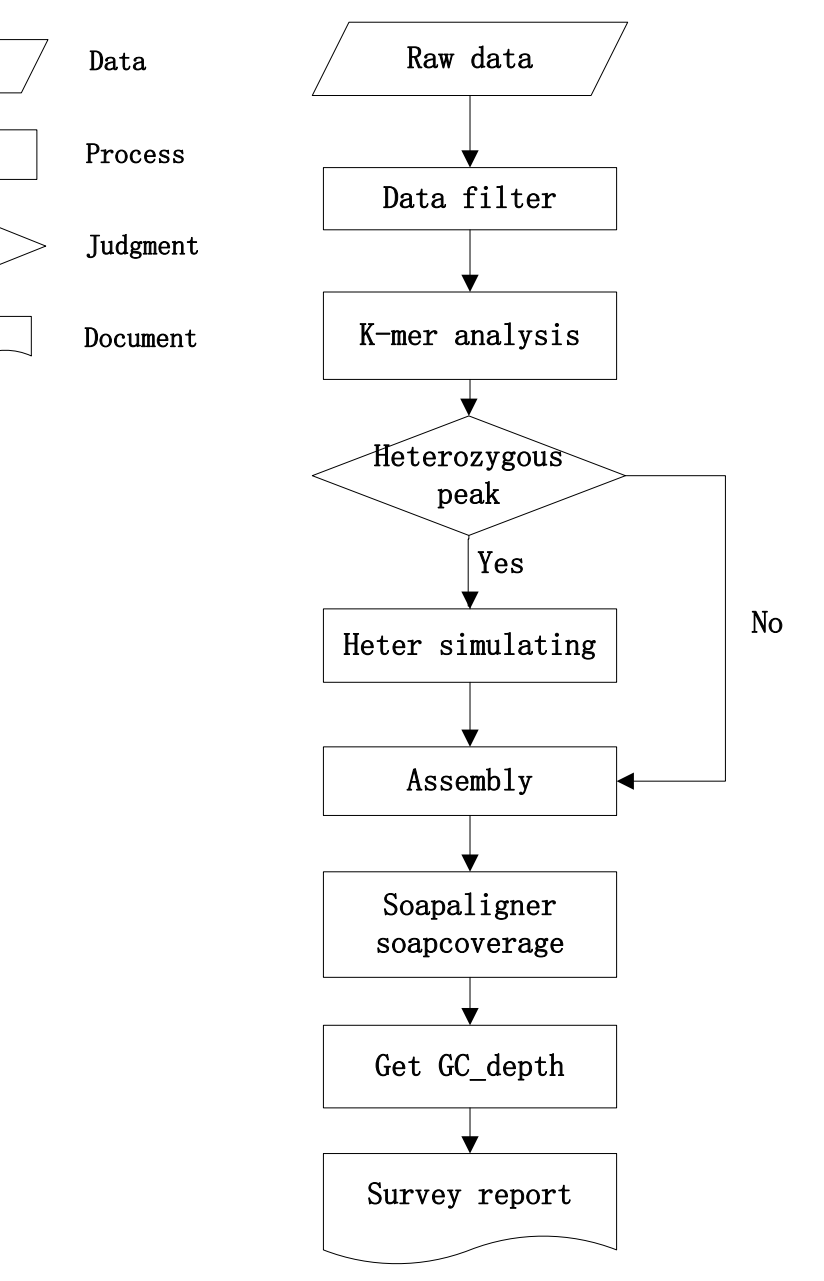

**Figure 1.2** Pipeline of genome survey.When got the raw data, we filtered it first to get high quality reads. We used those clean data to do K-mer analysis and heterozygous simulation. Then we assembled them using *SOAP de novo* software. We got the gc depth distribution by *SOAPaligner* result. After all, we known the basic characteristics of the genome sequence and write the survey report.

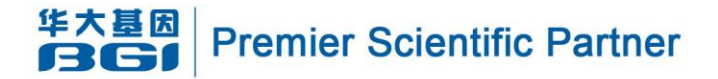

#### <span id="page-4-0"></span>**2 BIOINFORMATICS RESULT**

#### <span id="page-4-1"></span>**2.1 Background**

- a. Species name: Ostrea lurida
- b. Evaluate Genome size: 500 Mb
- c. Designated reference sequences: No

#### <span id="page-4-2"></span>**2.2 Data statistics**

| Lib ID          | <b>Insert</b>            | <b>Read</b> | Data(Mb)   | <b>Sequence</b> |
|-----------------|--------------------------|-------------|------------|-----------------|
|                 | Size(bp)                 | Length(bp)  |            | Depth(X)        |
| wHAIPI023992-37 | 500                      | 150         | 18375.9423 | 36.7519         |
| wHAMPI023991-66 | 800                      | 150         | 17626.7775 | 35.253555       |
| wHAXPI023905-96 | 300                      | 150         | 13181.6286 | 26.3633         |
| Total           | $\overline{\phantom{a}}$ | 150         | 49184.3484 | 98.3687         |

**Table 2.2.1** Statistics of Raw Data

This batch of sequencing produced 53.46GB raw data. After low quality reads filtering, total 49.18 Gb data was used for further analysis, if the genome size is estimated to be 500 Mb in previous experiment, then the sequencing depth of filter data is expected to be 98.3687-fold.

#### <span id="page-4-3"></span>**2.3 17-mer analyses and genome size evaluation**

A K-mer refers to an artificial sequence division of K nucleotides. A raw sequencing read with L bp contains  $(L-K+1)$  K-mers if the length of each K-mer is K bp. The frequency of each K-mer can be calculated from the raw genome sequencing reads. The K-mer frequencies along the sequencing depth gradient follow a Poisson distribution in a given data set. During deduction, the genome size G=K\_num/Peak\_depth, where the K\_num is the total number of K-mer, and Peak\_depth is the expected value of K-mer depth. Typically,  $K = 17$ .

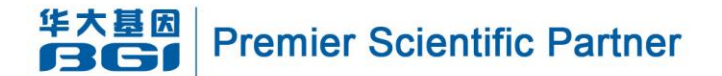

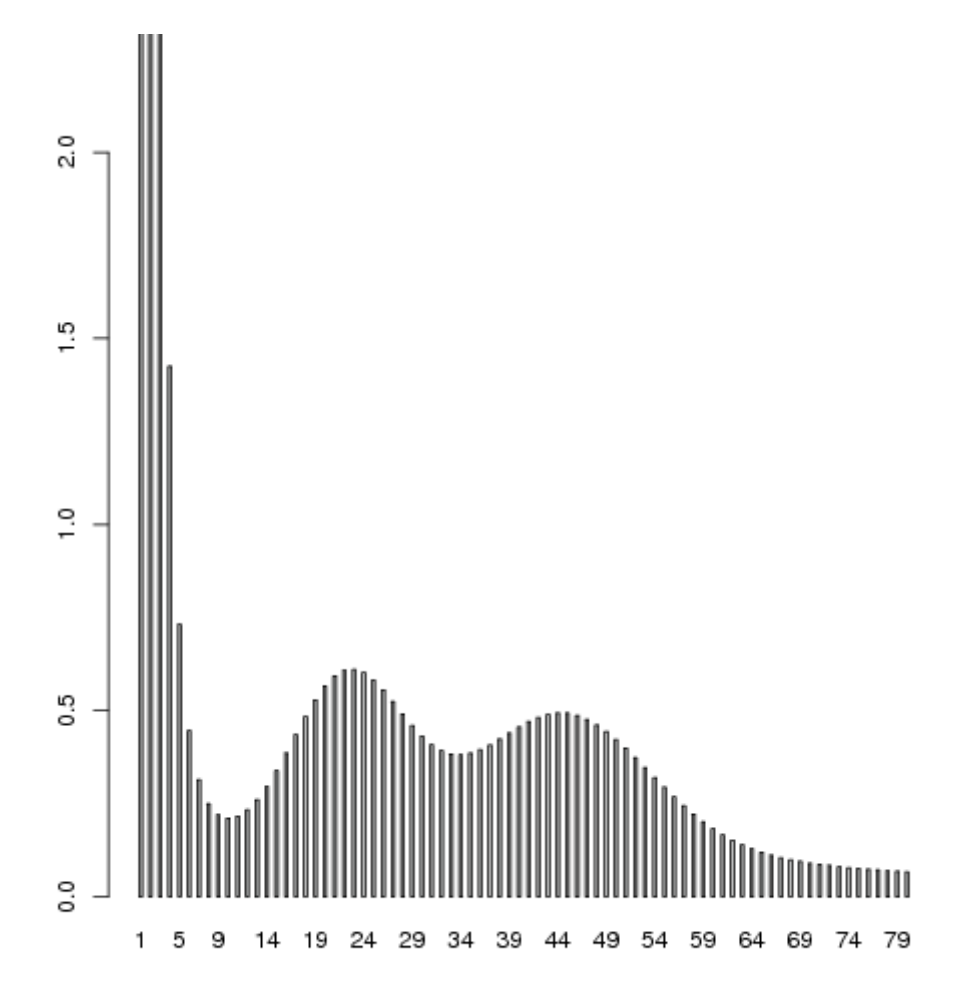

**Figure 2.3.1** 17-mer depth distribution

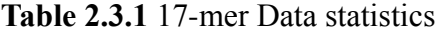

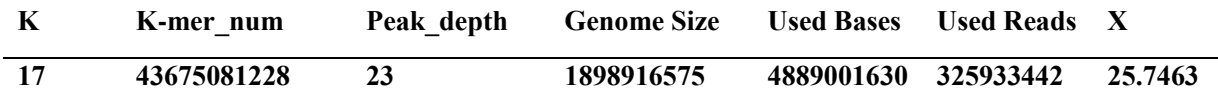

Total 48.89 Gb data was retained for 17-mer analysis .the 17-mer frequency distribution derived from the sequencing reads was plotted in Fig1, the peak of the 17 mer distribution is about 23, and the total K-mer count is 43675081228, then the genome size can be estimated ( by formula: Genome Size=K-mer\_num/Peak\_depth) as 1898.92 Mb.

If the heterozygous rate is higher, then a small peak will be presented at 1/2 of Peak\_depth. So this K-mer analysis can be used to roughly determine the

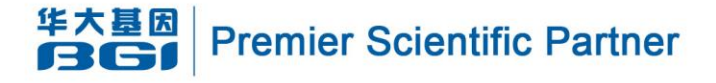

heterozygous rate of a given genome.

Also, this distribution can be used to determine the repeat content of the genome. If this genome contains high proportion of repeat, the distribution will display a fat tail which indicate more than expect proportion of the genome have a high sequencing depth which may due to sequence similarly.

**Conclusion:** Genome size is 1898.92 Mb.

### <span id="page-6-0"></span>**2.4 Result of Assembly**

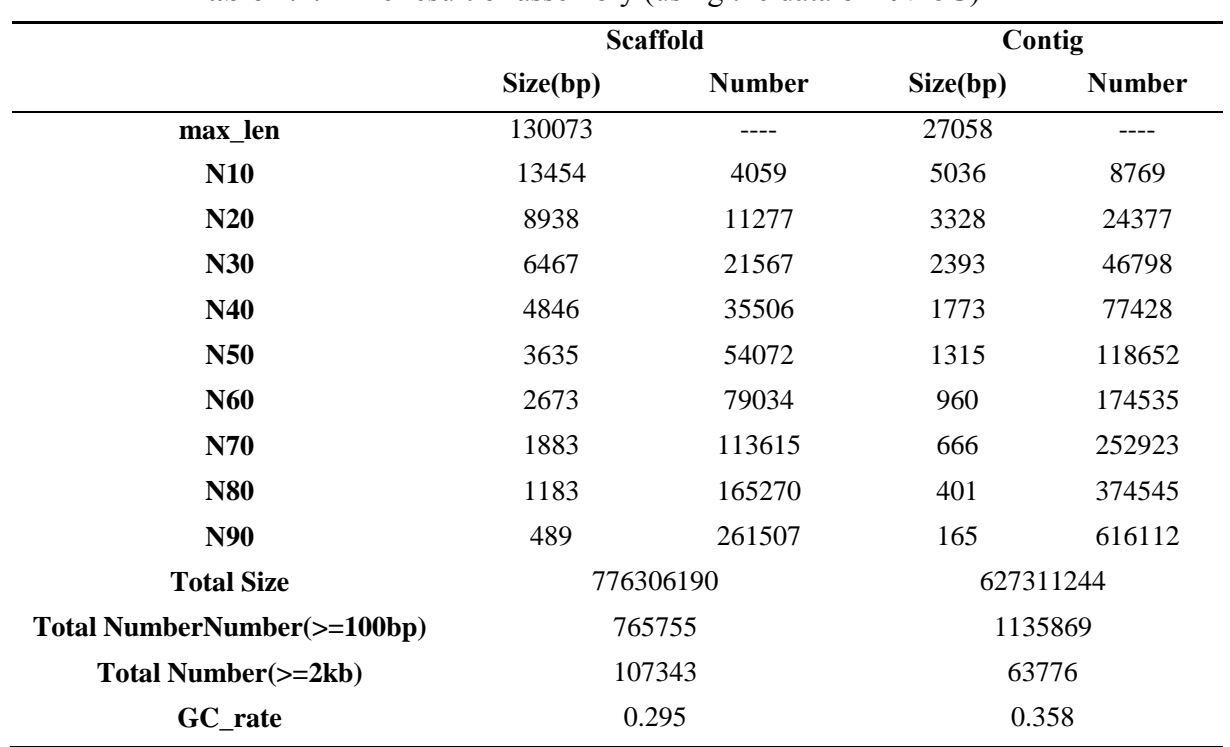

**Table 2.4.1** The result of assembly (using the data of 49.18G)

**Conclusion:** This is a initial version of assembly without gap filling, due to the length of contig N50 is short than expected.

# <span id="page-6-1"></span>**2.5 GC-content and Sequencing depth analysis**

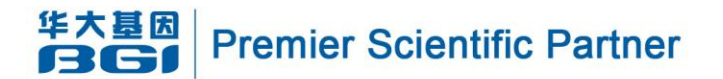

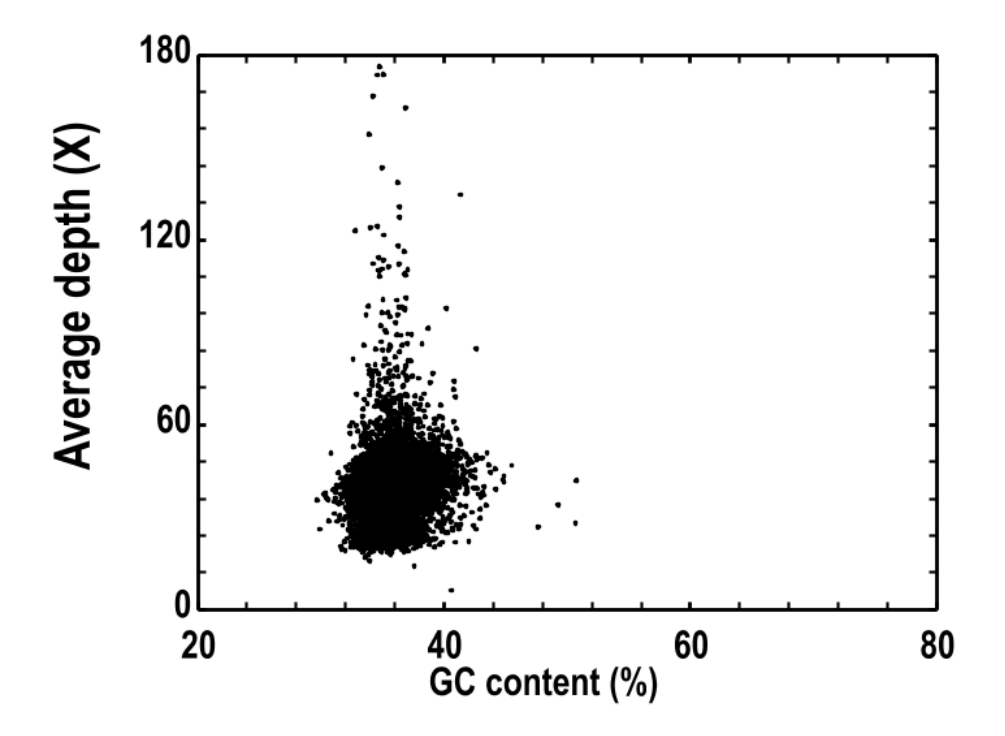

**Figure 2.5.1** Distribution of GC depth.The x-axis represents as GC content;the y-axis represents the average depth. We used 10 kb non-overlapping sliding windows to calculate the GC content and average depth among the windows.

The distribution of GC content versus sequencing depth will provide an eye about the sequencing bias or contamination. Usually, the genomic region with high or low GC content will possess a low sequencing depth compare to median GC content region, if the distribution of a given genome project is different from the expected pattern, it may indicate sequencing bias of contamination. If predicted to be contaminated, then we can eliminate the polluted reads by aligned the reads against bacteria, virus and fungous database.

BGI - www.genomics.cn

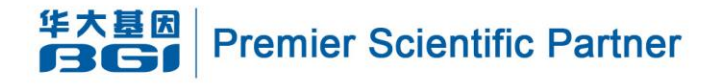

## <span id="page-8-0"></span>**3 DATA DOWNLOADING**

#### **Decompress the files**

Some of the documents have been compressed under Linux environment as \*.gz, which can be decompressed by the following methods:

Unix/Linux user: gzip -d \*.gz

Windows user: winRAR

Mac user: Shell: gzip -d \*.gz

Some of the directories have been packed under Linux environment as \*.tar, which

can be unpacked by the following methods:

Unix/Linux user: tar -xvf \*.tar

Windows user: winRAR

Mac user: Shell: tar -xvf \*.tar

#### **FTP directory structure**

|-- Assembly

- | |-- README.txt
- | |-- Clean Data
- | | |-- *lib\_id\_1.fq.gz.clean.dup.clean.gz*
- | | |-- *lib\_id\_2.fq.gz.clean.dup.clean.gz*
- | |-- Assembly Result
	- | | |-- *Ostrea\_lurida.scafSeq*
	- | |-- Assembly Evaluation
	- | | |-- *Ostrea\_lurida.GC\_content\_vs\_depth.png*

**Figure 5.1** FTP directory structure

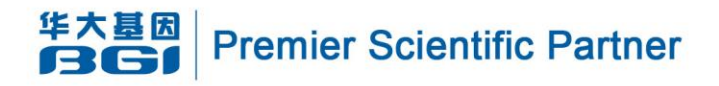

# <span id="page-9-0"></span>**4 CONTACT US**

Service Hotline: 400-706-6615 Customer Service: customer@genomics.com.cn Technical Support: tech@genomics.com.cn Complaint Hotline: 010-80481175(Beijing) 0755-25273291(Shenzhen)

8